## Министерство науки и высшего образования Российской Федерации Федеральное государственное бюджетное образовательное учреждение высшего образования «Смоленский государственный университет»

Кафедра физики и технических дисциплин

«Утверждаю» Проректор по учебнометодической работе Устименко Ю. А. «23»июня 2022 г.

## **Рабочая программа дисциплины Б1.О.37 Физическая картина мира**

Направление подготовки **01.03.02 Прикладная математика и информатика** Направленность (профиль) **Математическое и информационное моделирование**

Форма обучения - очная  $K$ урс – 3 Семестр – 5 Всего зачетных единиц –3, часов – 108

Форма отчетности: зачет – 5 семестр

Программу разработали кандидат физико-математических наук, доцент Солодченкова Т.Б., старший преподаватель Семенкович И. М

Одобрена на заседании кафедры «16» июня 2022 г., протокол № 10

Заведующий кафедрой \_\_\_\_\_\_\_\_\_ А.В. Дюндин

Смоленск 2022

## **1. Место дисциплины в структуре ООП**

Дисциплина «Физическая картина мира» входит в Обязательную часть «Блока 1. Дисциплины (модули)» Рабочего учебного плана по программе бакалавриата для направления подготовки 01.03.02 Прикладная математика и информатика (профиль - математическое и информационное моделирование).

При изучении дисциплины необходимы компетенции студентов, сформированные при изучении таких дисциплин как «История (история России, всеобщая история)», «Алгебра и геометрия», «Математический анализ», «Дифференциальные уравнения», «Аналитическая геометрия», «Физика», «Информационные технологии». Дисциплина построена так, чтобы сформировать у студентов целостное представление о физических явлениях, историческом контексте формирования научного знания, влияние уровня развития математического аппарата на полноту физических исследований. Данная дисциплина связана с некоторыми дисциплинами, изучаемыми в более поздних семестрах, например, такими как «Основные системы компьютерной математики», «Основы радиоэлектроники».

Изучение дисциплины основано на традиционных методах высшей школы, тесной взаимосвязи со смежными дисциплинами, а также на использовании современных компьютерных средств и технологий.

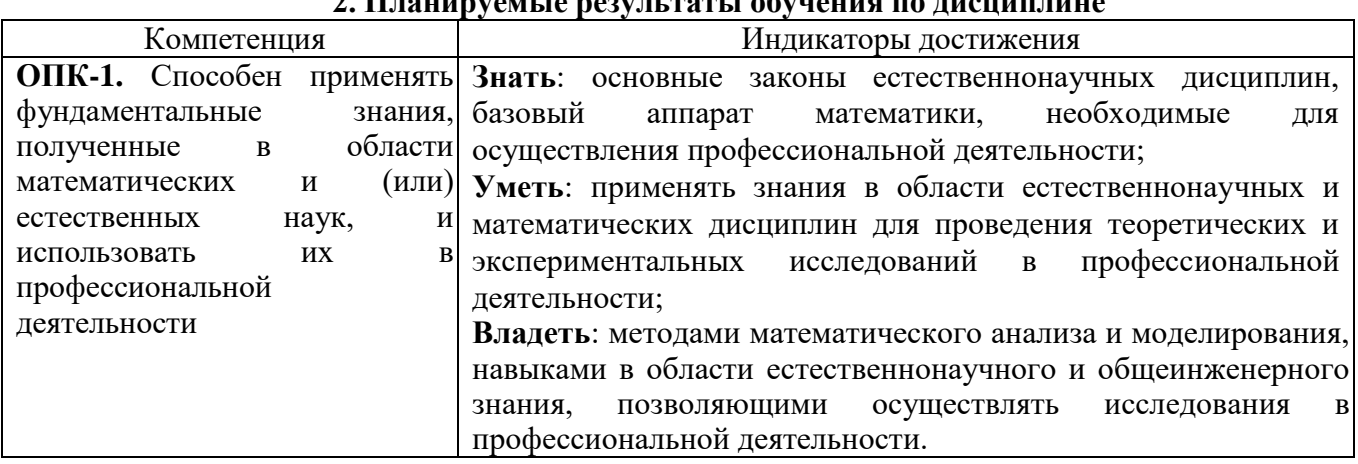

# **2. Планируемые результаты обучения по дисциплине**

#### **3. Содержание дисциплины**

- 1. **Введение.** Понятие физической картины мира. Принципы и методы научного познания, неравномерность его развития. Причины и роль научных революций.
- 2. **Натурфилософская картина мира.** Социально-экономические условия формирования натурфилософии под влиянием античной культуры. Представления о пространстве и движении. Становление математики. Модель стационарной сферической Вселенной. Кризис натурфилософской картины мира.
- 3. **Метафизическая картина мира («схоластика»).** Социально-экономические условия формирования метафизики. Виртуализация картины мира, приспособление научного и практического знания к религиозным потребностям. Кризис метафизической картины мира.
- 4. **Механическая («классическая») картина мира.** Социально-экономические условия механической картины мира. Преемственность знаний и формирование экспериментального метода исследования. Создание «позиционной астрономии» и развитие математики. Гравитационная картина мира Ньютона. Становление связи между различными областями знаний. Кризис механической картины мира.
- 5. **Электромагнитная («научно-инженерная») картина мира**. Социально-экономические условия научно-инженерной картины мира. Развитие корпускулярных представлений о материи. Развитие континуальных преставлений о материи и реляционной концепции. Развитие математики как инструмента физических исследований. Научно-техническая революция. Развитие космологических представлений и зарождение космонавтики. Изучение человека как объекта естественнонаучного знания. Кризис электромагнитной картины мира.
- 6. **Квантово-релятивистская («современная») картина мира**. Социально-экономические условия научно-инженерной картины мира. Создание квантовой физики. Создание СТО и ОТО Эйнштейном. Создание физики атома. Создание физики атомного ядра. Создание физики элементарных частиц. Построение структурно-масштабной лестницы: микро-, макро- и мегамир. Создание физики конденсированного состояния вещества. Развитие учений о человеке как объекте естественнонаучного знания. Широкое практическое применение достижений физической науки, выход в космос. Создание астрофизики и развитие представлений о Вселенной. Кризис квантово-релятивистской КМ.
- 7. **Квантово-полевая картина мира**. Социально-экономические условия формирования квантово-полевой картины мира. Переосмысление античной концепции о порядке и хаосе. Системный подход к исследованию природы.

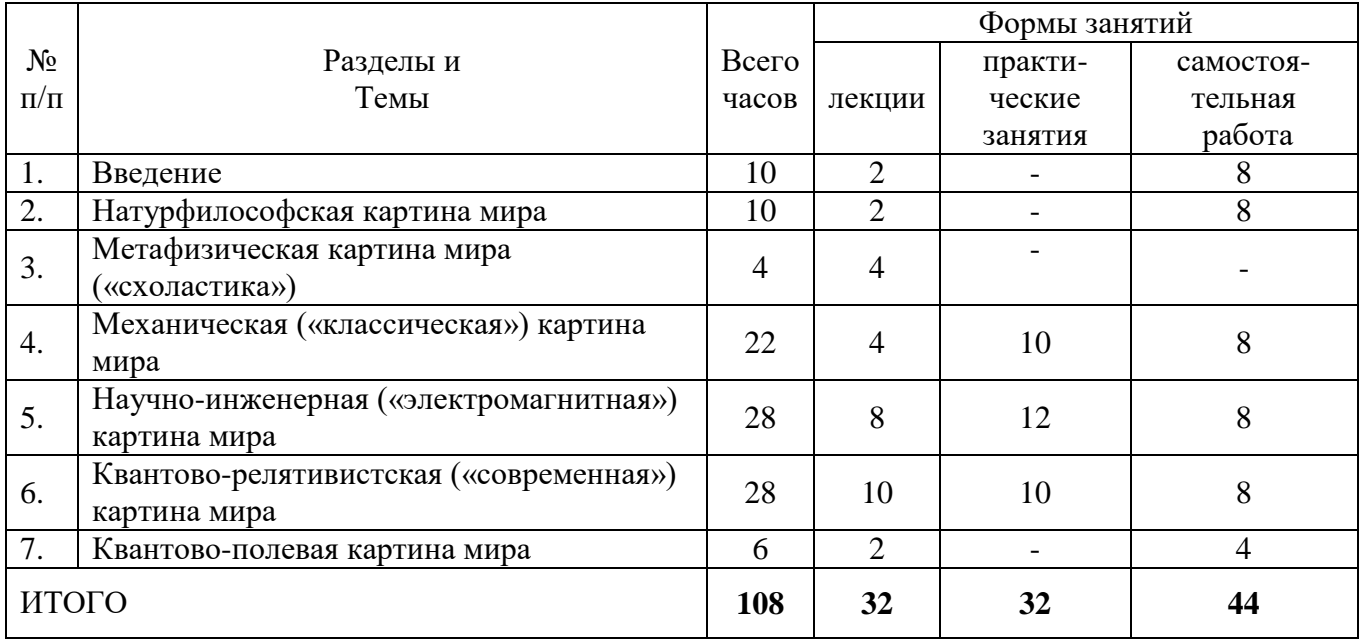

#### **4. Тематический план**

### **5. Виды учебной деятельности**

#### **Занятия лекционного типа**

**Лекция №1. Введение.** Понятие физической картины мира. Принципы и методы научного познания, неравномерность его развития. Причины и роль научных революций.

**Лекция №2. Натурфилософская картина мира.** Социально-экономические условия формирования натурфилософии под влиянием античной культуры. Представления о пространстве и движении. Становление математики. Модель стационарной сферической Вселенной. Кризис натурфилософской картины мира.

**Лекция №3,4.** М**етафизическая картина мира («схоластика»).** Социальноэкономические условия формирования метафизики. Социально-экономические условия формирования метафизики. Виртуализация картины мира, приспособление научного и практического знания к религиозным потребностям. Кризис метафизической картины мира.

**Лекция №5,6. Механическая («классическая») картина мира.** Социальноэкономические условия механической картины мира. Преемственность знаний и формирование экспериментального метода исследования. Создание «позиционной астрономии» и развитие математики. Гравитационная картина мира Ньютона. Становление связи между различными областями знаний. Кризис механической картины мира.

**Лекция №7,8. Научно-инженерная («электромагнитная») картина мира.** Социальноэкономические условия научно-инженерной картины мира. Создание классической теории электромагнетизма физики.

**Лекция №9,10. Научно-инженерная («электромагнитная») картина мира.** Создание

МКТ и ТД. Развитие оптики. Кризис электромагнитной КМ.

**Лекция № 11,12. Квантово-релятивистская картина мира.** Социально-экономические условия научно-инженерной картины мира. Создание квантовой физики. Создание СТО и ОТО Эйнштейном. Создание физики атома. Создание физики атомного ядра.

**Лекция №13,14. Квантово-релятивистская картина мира.** Создание физики элементарных частиц. Построение структурно-масштабной лестницы: микро-, макро- и мегамир. Создание физики конденсированного состояния вещества. Развитие учений о человеке как объекте естественнонаучного знания.

**Лекция №15. Квантово-релятивистская картина мира.** Широкое практическое применение достижений физической науки, выход в космос. Создание астрофизики и развитие представлений о Вселенной. Кризис квантово-релятивистской КМ.

**Лекция №16. Квантово-полевая картина мира.** Социально-экономические условия формирования квантово-полевой картины мира. Переосмысление античной концепции о порядке и хаосе. Системный подход к исследованию природы.

#### **Занятия семинарского типа** - **практические занятия**

#### **Практическое занятие №1.** *Движение в центральном поле*

1. Исследовать движение материальной точки для  $U(r) = -\frac{\alpha}{r^n}$  при n=-2 и  $\alpha$ =-1 (гармонический осциллятор).

Для этого задать U как функцию координат x и y. Указать начальный и конечный момент времени tn=0 и tk=500 и количество точек N=5000.

$$
3a\text{qать пронзводные U: } dUdx(x,y) = \frac{d}{dx}U(x,y), dUdy(x,y) = \frac{d}{dx}U(x,y),
$$
Начальные условия x=1, y=0, vx=0, vy=1,1, 
$$
X = \begin{pmatrix} x \\ y \\ vy \end{pmatrix}.
$$

Масса материальной точки m=1.

$$
\text{Масса материальнои точки т=1.}
$$
\n
$$
\text{Вспомотательная матрица } D(t, X) = \begin{pmatrix} X_2 \\ X_3 \\ -\frac{1}{m} dU dx (X_0, X_1) \\ -\frac{1}{m} dU dy (X_0, X_1) \end{pmatrix}
$$

Для окончательного расчёта использовать функцию *rkfixed*. Построить траекторию движения. Исследовать вид траектории при других значениях vx и vy.

2. Исследовать поведение момента импульса M и полной энергии E материальной точки при движении в центральном поле.

Для изучения момента импульса нужно задать:

$$
k = 0 ... N - 1, r(k) = \begin{pmatrix} Z_{k,1} \\ Z_{k,2} \\ 0 \end{pmatrix}, v(k) = \begin{pmatrix} Z_{k,3} \\ Z_{k,4} \\ 0 \end{pmatrix}, p(k) = m \cdot v(k), \quad M(k) = r(k) \times p(k).
$$

Графически исследовать  $M(k)_2 - M(0)_2$ . Для изучения энергии нужно задать:

$$
Ek(k) = \frac{m \cdot (|v(k)|)^2}{2}, Ep(k) = U(r(k)_0, r(k)_1), E(k) = Ek(k) + Ep(k).
$$
  
Графический исследовать  $E(k) - E(0)$ .

3. Полная энергия материальной точки как функции r имеет вид

$$
E = \frac{mr^2}{2} + \frac{M^2}{2mr^2} + U(r)
$$
, где  $U_{eff}(r) = \frac{M^2}{2mr^2} + U(r) - 3\phi\phi$ ективная потенциальная энергия.

Если допустимые значения r ограничены лишь с одной стороны  $(r \ge r_{min})$ , то движение неограниченное – инфинитное.

Если  $r_{min} \leq r \leq r_{max}$ , то движение ограниченное – финитное.

Определить границы области допустимых значений r. Построить на графике траектории соответствующие этим значениям окружности.

4.  $\Delta \varphi$  – угол, на который повернётся радиус-вектор при изменении его величины от  $r_{\min}$ ДО  $r_{\text{max}}$ .

$$
\Delta \varphi = \int_{r_{min}}^{r_{max}} \frac{\frac{M}{r^2} dr}{\sqrt{2m(E - U) - \frac{M^2}{r^2}}}
$$
Onpegenurb  $\frac{\Delta \varphi}{\pi}$ .

5. Исследовать движение в случае, если  $U(r) = -\frac{\alpha}{r^n} - \frac{\alpha_1}{r^{n_1}}$ при n=-2,  $\alpha$ =-1, n<sub>1</sub>=2,  $\alpha_1$ =0,115.

## Практическое занятие №2. Брахистохрона

1. Уравнение Эйлера  $\frac{d}{dx}\left(\frac{d}{dv}L(y,v)\right) - \frac{d}{dy}L(y,v) = 0$  для экстремали указанного

функционала может быть приведено к виду  $\frac{dv}{dx} = F(y, v)$ , где  $\frac{d}{dv}L(y, v) - v\left(\frac{d}{dv}\left(\frac{d}{dy}L(y, v)\right)\right)$ <br>Докажите это, проделяв преобразование

2. Проверьте подстановкой, что данному уравнению удовлетворяет циклоида, которая может быть представлена параметрически в виде: $X(\varphi) = C \frac{\varphi - \sin \varphi}{2}$ ,  $Y(\varphi) = C \frac{\cos \varphi - 1}{2}$ .

Произвольная постоянная С определяется начальными условиями.

При символьных преобразованиях используйте команду simplify.

3. Постройте график циклоиды при С=1. Выберите на кривой некоторую точку, пометьте ее, определите координаты (x1,y1) и задайте их как константы. Заданные вами значения используйте в качестве одного из начальных условий при численном решением уравнения для брахистохроны. Второе начальное условие (для производной  $v0 = \frac{dy}{dx}$ ) подберите так, чтобы кривая проходила возможно ближе к началу координат. Решите дифференциальное уравнение для брахистохроны. Для этого задайте:

n=100, x0=x1, y0=y1, xk=0, v0=...,  $A = \begin{pmatrix} y0 \\ y0 \end{pmatrix}$ ,  $D(x, A) = \begin{pmatrix} A_1 \\ F(A_0, A_1) \end{pmatrix}$ .

Для решения используйте функцию Bulstoer(A,x0,xk,n,D).

Сравните найденную вами численным методом кривую с циклоидой.

4. Вычислите время движения по брахистороне tb.

Вначале определить параметр ф1, соответствующий выбранной точке (x1,y1). Сделайте это двумя способами. Сравните результаты.

Время tb вычислить по формуле  $tb = \int_0^x L(y, v) dx$ . Подынтегральное выражение упростите, перейдя к переменной ф:

$$
L[y(\varphi), v(\varphi)] \frac{d}{d\varphi} [x(\varphi) d\varphi]
$$

Упростите при помощи simplify квадрат получившегося выражения. Извлеките квадратный корень из данного выражения и вычислите его при С=1.

5. Сравните время движения по брахистохроне и по другой траектории между теми же точками.

Пусть траектория, проходящая через начало координат и точку (x1,y1), описывается полиномом третьей степени  $y(x) = a_1x + a_2x^2 + a_3x^3$ . Параметр  $a_3 = 0.5$ , параметр  $a_1 = -2$ , - 2.5, -2.7, -3. Параметр а нужно подбирать так, чтобы траектория проходила через точку  $(x1,y1)$ .

Вычислить время движения tb1 по полученной траектории.

Изобразите на одном рисунке несколько траекторий, полученных при различных значениях параметра  $a_1$ , и укажите соответствующие значения времени спуска tb1, а также время спуска по брахистохроне tb.

Сделайте вывод.

#### Практическое занятие №3,4. Расчёт дифракционной картины

1. Исследуйте зависимость интенсивности света вдоль прямой, проходящей через центр отверстия перпендикулярно плоскости экрана.

Рассмотрите случаи при λ=400·10<sup>-9</sup> (фиолетовый), λ=565·10<sup>-9</sup> (зелёный) и λ=700·10<sup>-9</sup> (красный) для сферической и плоской волны. Радиус отверстия задайте в 15 раз большим, чем длина волны зелёного света.

Постройте графики интенсивности сферической волны после прохождения отверстия в экране  $|U(0,0,z,k)|^2$  для указанных длин волн в одних осях и сделайте выводы. Масштаб оси абсцисс сделайте логарифмическим, в качестве аргумента укажите  $\frac{z}{\lambda}$ , границы изменения аргумента от 3 до 900. Величину z для получения плавных графиков для малого количества точек задайте как последовательность:  $z_n = R \cdot zb \cdot \chi^n$ ,  $n = 0 ... N - 1$ ,  $N = 200$ ,  $\chi = \sqrt[N-1]{\gamma}$ ,  $\gamma = 20$ ,  $zb = \frac{zc}{y}$ ,  $zc = 3$ . Сделайте выводы. Проведите такое же исследования для плоской волны.

2. Постройте в одних осях графики интенсивности  $|U(0,0,z,k)|^2$  и  $|V(0,0,z,k)|^2$  для зелёного света. Настройки для графика задайте как в предыдущем пункте. Сравните эти зависимости. На этом графике задайте точки, соответствующие целому числу полностью отрытых зон Френеля. Положение этих точек можно вычислить по формулам:

$$
zU(n) = -\frac{1}{4} \frac{8z_0^2 - 4(2z_0 + n\lambda)\sqrt{z_0^2 + R^2} + 4z_0 n\lambda + n^2\lambda^2}{2z_0 - 2\sqrt{z_0^2 + R^2} + n\lambda}
$$

$$
zV(n) = \frac{1}{4} \frac{4R^2 - n^2\lambda^2}{n\lambda}
$$

Значения аргумента задайте как последовательность  $nF = 1 ... 30$ . Чтобы добавить эти точки на график в качестве аргумента укажите  $\frac{zU(nF)}{\lambda}$  и  $\frac{zV(nF)}{\lambda}$ , а в качестве функции укажите лва числа, например, 5 и 10. Какие значения принимает интенсивность в ланных точках?

3. Исследуйте для сферической и плоской волны  $(\lambda = 565.10^{-9})$  распределение интенсивности вдоль оси х на экране, расположенном на некотором расстоянии z от отверстия. Радиус экрана  $H = 1,2R$ . Рассмотрите расстояния соответствующие указанному числу открытых зон Френеля: 0,6; 1; 2; 3; 4; 5; 6.

Координату *х* задайте как  $n\Delta H$ , где  $n = 0 ... N - 1$ ,  $N = 55$ ,  $\Delta H = \frac{H}{N-1}$ . Координату *z* вычислите как функцию  $zU(n)$  или  $zV(n)$  для указанного количества открытых зон.

Как меняется распределение интенсивности при увеличении числа открытых зон Френеля?

4. Постройте дифракционные картины для числа открытых зон из предыдущего пункта, а также при  $n = 8$ .

 $\cdot$ 

$$
\text{QH} = \frac{N}{N-1}, \quad dH = \frac{H}{N-1},
$$
\n
$$
DU_n = |U(n \cdot dH, 0, zU(8), k)|^2,
$$
\n
$$
DU2d(u, v) = \begin{pmatrix} \frac{u \cdot dH}{R} \cos v \\ \frac{u \cdot dH}{R} \sin v \\ DU_u \end{pmatrix},
$$

 $DK = CreateMesh(DU2d, 0, N - 1, 0, 2\pi, 100, 200)$ 

Используя матрицу DK построить график поверхности. График разверните, чтобы ось z была перпендикулярна экрану. Для оси z минимальное значение укажите 0, максимальное - 4. Для заливки выберите градацию серого цвета, контурные линии уберите.

5. Для плоской волны с  $\lambda$ =565·10<sup>-9</sup> получите дифракционные картины при  $R = 15\lambda$ ,  $R = 25\lambda$  и  $R = 50\lambda$ . Значение координаты z взять равным  $zV(n)$  для трёх открытых зон и  $R = 15\lambda$ . Обратите внимание, что для последнего значения R расчёт идёт достаточно долго. Как меняется распределение интенсивности на экране с ростом размера отверстия? Что будет происходить с дальнейшим увеличением отверстия?

#### Практическое занятие №5,6. Дифракция Фраунгофера

1. Постройте график зависимости  $\frac{dIdo(\theta)}{l}$  от  $\theta$ . Значения для  $\theta$  задайте в диапазоне от  $-\pi$  до  $\pi$  с шагом  $\pi/1000$ . Для более детального изучения этой зависимости включите вторую ось у. В качестве функции для второй оси у укажите  $\frac{dIdo(\theta)}{I} + 10^{-4}$ , масштаб данной оси логарифмический.

Постройте график распределения интенсивности  $\frac{ixy(x,y)}{l}$  на экране размером  $H = 8 \cdot 10^{-2}$  вдоль оси у. Значения для у задайте в диапазоне от - Н до Н с шагом  $H/100$ . Включите вторую ось у. В качестве функции для второй оси у укажите  $\frac{ixy(x,y)}{l} + 10^{-7}$ , масштаб данной оси – логарифмический. Проверьте условие дифракции Фраунгофера.

2. Постройте дифракционную картину для экрана размером  $2A = 0.1$ . Задайте индексы і и і от 0 до N-1, где N=350.

Для наглядности постройте график логарифма интенсивности:

$$
Gxy_{i,j} = \ln\left(\frac{Ixy\left(-A + i\frac{2A}{N-1}, -A + j\frac{2A}{N-1}\right)}{I} + 10^{-5}\right)
$$

Постройте то же, используя цилиндрические координаты:

$$
G(x, \theta) = \begin{pmatrix} \theta \\ \ln \left( \frac{dldo(\theta)}{I} + 10^{-1} \right) \end{pmatrix}
$$

 $xmesh = 2, ymesh = 200,$  $Cyl = CreateMesh(G, -1, 1, -\pi, \pi, \text{xmesh}, \text{ymesh})$ 

3. Исследуйте распределение интенсивности в направлении нормали  $(nv, \sqrt{1 - nv^2})$ :

$$
Gn(x,ny) = \left(\frac{\arcsin ny}{\ln\left(\frac{dIdo(\arcsin ny)}{I} + 10^{-2}\right)}\right)
$$

 $Cyln = CreateMesh(Gn, -1, 1, -1, 1, xmesh, ymesh)$ Дифракция Фраунгофера на круглом отверстии Радиус отверстия  $r = 1.5 \cdot 10^{-6}$ ,  $L = 0.2$ . Условие дифракции Фраунгофера $\frac{kr^2}{l} \ll 1$ .

Интенсивность дифрагированного света в элемент телесного угла do нормированная на

 $d$ o:

$$
dI \, \text{d}os(\theta) = \text{if} \left( \theta = 0, \frac{I(rk)^2}{4\pi}, I \frac{J1(rk\theta)^2}{\pi \theta^2} \right)
$$

Зависимость интенсивности дифрагированного света от угла дифракции и расстояния от отверстия:

$$
Is(\theta, R) = \frac{\pi r^2}{R^2} dl d\omega s(\theta)
$$

Интенсивность дифрагированного света в точке с координатами (x,y), находящейся на экране, расположенном на расстоянии L от отверстия. (Начало координат находится в точке пересечения оси отверстия с экраном.):

$$
Isxy(x,y) = Is\left(\arcsin\frac{\sqrt{x^2 + y^2}}{\sqrt{L^2 + x^2 + y^2}}, \sqrt{L^2 + x^2 + y^2}\right)
$$

4. Постройте график зависимости  $\frac{a \cdot a \cdot b}{l}$  от  $\theta$ . Значения для  $\theta$  задайте в диапазоне от  $-\pi$  до  $\pi$  с шагом  $\pi/180$ . Для более детального изучения этой зависимости включите вторую ось у. В качестве функции для второй оси у укажите  $\frac{dldos(\theta)}{l} + 10^{-5}$ , масштаб данной оси – логарифмический.

Постройте график распределения интенсивности  $\frac{Isxy(x,y)}{1}$  на экране размером  $H = 0.6$ вдоль оси у. Значения для у задайте в диапазоне от  $-H/2$  до  $H/2$  с шагом  $H/100$ . Включите вторую ось у. В качестве функции для второй оси у укажите  $\frac{Isxy(x,y)}{I}$ , масштаб данной оси – логарифмический. Проверьте условие дифракции Фраунгофера.

5. Постройте дифракционную картину для экрана размером  $H = 0.6$ .

Задайте индексы *i* и *j* от 0 до N-1, где N=250.

Для наглядности постройте график логарифма интенсивности:

$$
Gsxy_{i,j} = \ln\left(\frac{Isxy\left(-H + i\frac{2H}{N-1}, -H + j\frac{2H}{N-1}\right)}{I} + 10^{-13}\right)
$$

Постройте то же другим способом:

$$
Gs(\theta, \varphi) = \begin{pmatrix} \theta \cdot \cos \varphi \\ \theta \cdot \sin \varphi \\ \ln \left( \frac{dIdos(\theta)}{I} + 10^{-3} \right) \end{pmatrix}
$$

 $xmesh = 200, ymesh = 200,$ 

 $Cyls = CreateMesh(Gs, 0, 2\pi, 0, 2\pi, xmesh, ymesh)$ 6. Исследуйте распределение интенсивности в направлении нормали

$$
(nx, ny, \sqrt{1 - nx^2 - ny^2})
$$
:

$$
dlnxny(nx,ny) = dldos \left(\arcsin \sqrt{nx^2 + ny^2}\right)
$$
  
\n
$$
Gns(u,v) = \begin{pmatrix} \sin u \cdot \cos v \\ \sin u \cdot \sin v \\ \ln \left(\frac{dlnxny(\sin u \cdot \cos v, \sin u \cdot \sin v)}{l}\right) + 10^{-3} \end{pmatrix}
$$
  
\n
$$
Sn = CreateMesh \left(Gns, 0, \frac{\pi}{2}, 0, 2\pi, xmesh, ymesh\right)
$$

### **Практическое занятие №7.** *Принцип наименьшего действия*

#### Задача

Частица свободно падает с высоты, равной радиусу Земли R. Найдите без учета сопротивления воздуха, через сколько времени t0 она упадет на Землю. Сопоставьте истинное уравнение движения y(t) с возможными уравнениями yp(t). Вычислите функционал действия S для всех полученных уравнений. Сравните результаты и сделайте выводы.

#### Порядок решения

1. Покажите, что задача о движении частицы сводится к решению уравнения  $my'' = -\frac{mg}{(1 + v/R)^2}$ , где у – высота частицы над поверхностью Земли.

Решите дифференциальное уравнение, используя функцию rkfixed. Для этого задайте: R=6,37·10<sup>6</sup>, g=9,81, tn=0, tk=2200, m=1, n=100,  $X = {R \choose 0}$ ,

$$
D(t, X) = \left(\frac{X_1}{\left(1 + \frac{X_0}{R}\right)^2}\right)
$$

2. Для нахождения непрерывной функции y(t) интерполировать численное решение с помощью функций Ispline и interp.

Задать функцию v(t) как производную функции y(t).

Вычислите время всего движения  $t_0$  (например, при помощи функции root).

3. Полученная функция y(t) описывает истинное движение частицы. В качестве возможных уравнений движения воспользуйтесь полиномами четвертой степени:  $yp(t) = R - a_2$  $t^2 + a_3 t^3$  -  $a_4 t^4$ . Подобрав подходящие значения параметров  $a_2$ ,  $a_3$  и  $a_4$ , таким полиномом можно аппроксимировать истинное уравнение движения.

4. Задайте параметры полинома, описывающего возможное движение. Для этого удобно указать значения аз и а4, а значение а<sub>2</sub> вычислить из условия достижения земли за время t<sub>0</sub>. Задайте скорость возможного движения vp(t).

5. Постройте графики y(t) и yp(t) и подберите параметры аз и а4, чтобы графики более или менее совпали.  $(a_3 \sim 10^{-4}, a_4 \sim 10^{-8})$ 

Зарисуйте графики. указав соответствующие значения параметров. Измерьте непосредственно по графику все время движения и сравните с вычисленным выше значением  $t_0$ .

6. Чтобы найти функционал действия, нужно вычислить функцию Лагранжа. Функция Лагранжа частицы вычисляется по формуле: L=T-U, где T – кинетическая энергия системы, U – потенциальная энергия системы.

Для данной задачи функция Лагранжа имеет вид:

$$
L = \frac{mv^2}{2} - mg\frac{Ry}{R+y}
$$

7. Вычислите действие для истинного и возможного движения, как интеграл от функции Лагранжа по времени на отрезке от 0 до t<sub>0</sub>. В качестве аргументов функции Лагранжа указать соответствующие функции координаты и скорости.

8. Сравните получаемые результаты. Зарисуйте графики истинного и рассмотренного возможного движения. укажите соответствующие значения функционала S. Варьируя параметры аз и а4, подберите их таким образом, чтобы график возможного движения мало отличался от графика действительного движения. Сопоставьте в этом случае величины S и S<sub>p</sub>. Сделайте вывод.

#### Практическое занятие №8.9. Свободные колебания

Свободными колебаниями называют колебания, которые происходят под действием только внутренних сил рассматриваемого осциллятора. В качестве примера рассмотрим движение частицы массой m, которая совершает движение вдоль оси х под действием силы, проекция которой на эту ось имеет вид:  $F_x = -m\omega^2 x - 2\lambda m\dot{x} + m\alpha x^2 - mbx^3$ .

В начальный момент времени частица проходит начало координат со скоростью v0.

1. Исследуйте движение этой частицы при различных значениях параметров, в частности:  $\omega=1$ ,  $\lambda=0$ ,  $\alpha=0$ ,  $b=5$ ,  $v0=0.5$ .

Для этого нужно решить дифференциальное уравнение. Начальные условия tn=0, xn=0, tk= $\tau$ , где  $\tau = \frac{2\pi}{\omega}$ . Число точек n=500. Для решения использовать функцию Rkadapt.

2. Сравнить решение с движением, описываемым уравнениями:

 $x = \frac{v_0 \sin \omega t}{\omega}$   $u v = v_0 \cos \omega t$ .

3. Постройте график зависимости проекции скорости от координаты - фазовую траекторию. Укажите её вид.

4. Проанализируйте движение частицы при  $a = 0$ ,  $b = 0$  и  $\lambda = 0$ . Зарисуйте графики. Измерьте непосредственно по графику период колебаний и сравните с величиной т. Измерьте непосредственно по графику амплитуду скорости и сравните с величиной  $\omega \cdot \max(x(t))$ .

5. При  $a = 0$ ,  $b = 0$ ,  $\lambda = 0.05$  ( а также  $\lambda = 0.1$ ,  $\lambda = 0.2$ ) зарисуйте графики зависимостей x(t), и фазовые траектории. Найдите непосредственно из графиков и запишите последовательные максимальные отклонения частицы от начального положения (A1, A2, ...). Πодсчитайте логарифмический декремент затухания  $\alpha = \ln(A1/A2) = \ln(A2/A3) = ...$ . Сравните

с величиной 
$$
\alpha = \frac{2\pi\lambda}{\omega_1}
$$
, где  $\omega_1 = \sqrt{\omega^2 - \lambda^2}$ 

6. Для  $a = 0$  и  $\omega = 0.5$ , 1 найдите, при каких вместо колебаний происходит апериодическое движение. Сравните найденное значение  $\lambda$  с  $\omega$ . Сделайте вывод. Зарисуйте графики апериодических движений.

7. Исследуйте движение при  $\omega = 1$ ,  $\lambda = 0$ ,  $b = 0$ ,  $v0 = 0.1$ ,  $tk = t$  и  $a = 0.2$ , 0.5, 1, 2, 5, 6. Как с изменением величины а меняется форма колебаний и период? При каких значениях параметра а частица не возвращается к начальному положению? Зарисуйте графики финитного и инфинитного движений, указав соответствующие значения величины а.

8. Исследуйте движение при  $\omega = 1$ ,  $\lambda = 0$ ,  $a = 0$ ,  $v0 = 0.5$ ,  $tk = t$  и  $b = 1, 2, 5$ . Как с изменением величины b меняется форма колебаний и период? Являются ли колебания при  $a \neq 0$  или  $b \neq 0$  (нелинейные колебания) периодическими, гармоническими?

#### Практическое занятие № 10.11. Вынужденные колебания

О вынужденных колебаниях осциллятора говорят, когда на него оказывается внешнее воздействие. Особый интерес представляет периодически изменяющееся внешнее воздействие. Пусть частица массой m совершает движение вдоль оси х под действием силы, проекция которой на эту ось имеет вид:  $F = -m\omega^2 x - 2\lambda m\dot{x} + f \cos \gamma t$ 

Последнее слагаемое изменяется периодически с частотой у. В начальный момент времени частица проходит начало координат со скоростью v0.

Изучите движение при различных значениях параметров

1. Параметры системы и начальные условия:  $\omega=1$ , m=1,  $\lambda=0,1$ ,  $\gamma=0,5$ , f=1, v<sub>0</sub>=1, x<sub>0</sub>=0, t<sub>0</sub>=0,  $t_k = 10(2\pi/\omega)$ .

Для решения дифференциального уравнения использовать функцию Rkadapt. Число точек  $n=500$ .

2. Сравнить решение с движением, описываемым уравнениями:

 $x = \frac{v_0 \sin \omega t}{\omega}$   $u v = v_0 \cos \omega t$ .

3. Постройте график зависимости проекции скорости от координаты - фазовую траекторию. Укажите её вид.

4. Исследуйте движение при  $f = 1$  и  $\lambda = 0.1, 0.2,..., 0.5.3$ арисуйте графики движений. Каковы особенности фазовых траекторий? Измерьте непосредственно по графику период Сравните с величиной  $2\pi/\gamma$ . установившихся колебаний. Как с изменением  $\lambda$  меняется продолжительность переходного процесса и амплитуда установившихся колебаний?

5. Исследуйте движение при  $f = 1$ ,  $\lambda = 0.1$ , 0.2 и  $\gamma = 0.5$ , 1, 1.5. Запишите амплитуды установившихся колебаний  $b(\gamma,\lambda)$  для различных значений  $\gamma$  и  $\lambda$ .

6. Можно показать, что зависимость амплитуды b вынужденных колебаний от частоты

$$
b(\gamma,\lambda) = \frac{f}{m\sqrt{(\omega^2 - \gamma^2)^2 + 4\lambda^2\gamma^2}}
$$

вынуждающей силы у выражается формулой:

Получите и зарисуйте графики зависимости амплитуды b от частоты у

 $\eta$ при  $\lambda = 0.1, 0.2, ..., 0.5$ . Отметьте на графике точки, найденные в предыдущем задании. Для сравнения постройте график при  $\lambda$ =0,001.

Найдите и укажите на рисунке значения ур, соответствующие максимальным амплитудам. Сравните с величиной  $\gamma_n = \sqrt{\omega^2 - 2\lambda^2}$ .

7. Изучите дисперсионную кривую поглощения энергии, то есть частотную зависимость средней энергии осциллятора, расходуемой в единицу времени на преодоление сил трения:

$$
I(\gamma,\lambda) = m\gamma^2 (b(\gamma,\lambda))
$$

Рассмотрите случаи  $\lambda = 0.001, 0.02, 0.025, 0.03$ .

На какую частоту ур приходится максимум дисперсионной кривой и каков этот максимум I<sub>m</sub>? Измерьте по графику и сравните с результатами вычислений.

Для вычислений необходимо задать значения индексов i=0...n,  $\gamma_i = i \cdot \omega \cdot \frac{2}{n}$ ,  $I1_i = I(\gamma_i, \lambda)$ ,

...  $I1m = \max(I1), \gamma p1_i = if (I1_i = I1m, \gamma_i, 0), \gamma p = \max(\gamma p1)$ 

Зарисуйте исследованные кривые. Для  $\lambda$  = 0.02 и 0.025 найдите полуширину резонансной кривой Г. Измерьте ее по графику, сравните с результатом вычислений и с коэффициентом затухания  $\lambda$ .

Для вычислений задать:

$$
\gamma 1_i = if \left( I1_i \le \frac{11m}{2} \land \gamma_i < \gamma p, \gamma_i, 0 \right), \gamma 1 = \max(\gamma 1),
$$
\n
$$
\gamma 2_i = if \left( I1_i \le \frac{11m}{2} \land \gamma_i > \gamma p, \gamma_i, 2 \right), \gamma 2 = \min(\gamma 2), \Gamma = 0, 5(\gamma 2 - \gamma 1)
$$

#### Практическое занятие №12. Изучение малых колебаний многомерного осциллятора

Исследовать колебания системы, состоящей из двух связанных маятников, т.е. двух материальных точек, полвешенных на нерастяжимых и невесомых стержнях ллиной *l*. связанных между собой пружиной жёсткостью с. Масса частиц – т. Пружина прикреплена к стержням на расстоянии  $h$  от точек подвеса, причём при вертикальном положении маятников пружина не деформирована. S=2 - число степеней свободы (независимых параметров, полностью описывающих положение системы),  $m=0.1$ ,  $l=0.5$ ,  $c=10$ ,  $h=0.2l$ ,  $g=9.81$ .

Для исследования колебаний многомерного осциллятора, прежде всего, записывают функцию Лагранжа. Функция Лагранжа равна разности кинетической и потенциальной энергий, заданных как функции координат и скоростей частей системы.

Для данной задачи функция Лагранжа имеет вид:

$$
L(v_1, v_2, x_1, x_2)
$$
  
=  $\frac{1}{2}ml^2(v_1^2 + v_2^2) + mgl(\cos x_1 + \cos x_2)$   
 $-\frac{1}{2}c(h\sin x_2 - h\sin x_1)^2$ 

Здесь координаты – углы ф и  $\psi$ , а скорости – их производные по времени.

1. Функцию Лагранжа многомерного осциллятора вблизи положения равновесия следует привести к виду:

$$
L = \frac{1}{2} \sum_{i,j=1}^{s} (m_{i,j} \dot{x}_i \dot{x}_j - k_{i,j} x_i x_j)
$$

Здесь  $x_i$  – обобщённые координаты, отсчитываемые от положения равновесия,  $m_{ii}$  – кинематические,  $k_{ij}$  – динамические параметры.

Матрица динамических параметров *k* определяется выражением:

$$
k_{ij} = -\frac{d}{dx_i} \frac{d}{dx_j} L
$$

с учётом значений обобщённых координат в положении равновесия.

Матрица кинематических параметров *т* определяется выражением:

$$
m_{ij} = \frac{d}{dv_i} \frac{d}{dv_j} L
$$

То, что введённые параметры не имеют определенных значений, не мешает осуществлять символьные преобразования.

Найдите матрицы динамических и кинематических коэффициентов.

обобшенных коорлинат 2. Колебания многомерного осциллятора выражаются соотношением:

$$
x_j = \sum_{\alpha=1}^s A_{j,\alpha} C_{\alpha} \exp i\omega_{\alpha} t = \sum_{\alpha=1}^s A_{j,\alpha} Q_{\alpha}
$$

Здесь  $Q_a$  – нормальные координаты, совершающие монохроматические колебания с частотой ωα.

Собственные частоты  $\omega_{\alpha}$  осциллятора те значения  $\omega$ , при которых система линейных уравнений:

$$
\sum_{j=1}^s (k_{i,j} - \omega^2 m_{i,j}) A_i = 0
$$

имеет отличные от нуля решения  $A_{i,\alpha}$ .

Чтобы найти значения собственных частот и коэффициентов А, нужно задать матрицу  $D = m^{-1}k$ 

$$
\omega = \sqrt{eigenvals(D)}, A = eigenvecs(D)
$$

3. Связь нормальных координат  $Q$  и обобщенных координат  $x$  выражается равенствами:

$$
x_j = \sum_{\alpha=1}^s A_{j\alpha} Q_{\alpha}
$$

которые в компактной матричной форме принимают вид:  $x=AO$ , или  $Q=Rx$ , где  $R=A^{-1}$ . Матрицы R, а также равенства  $Q=Rx$  называют формами нормальных колебаний. Нормальные координаты определяются с точностью до произвольного множителя. Поэтому можно в качестве нормальных координат взять и величины  $q = A I^{-1}x$ , где  $A I = A/A_{ss}$ . Аналогично, вместо R можно использовать  $R1 = R/R_{ss}$ 

Задайте матрицы A1 и R1.

Задайте индекс  $\alpha$  интересующей вас нормальной координаты  $q l_a$  и запишите собственную частоту  $\omega_a$  и формулу, связывающую эту координату с исходными обобщенными координатами  $x_i$ , или наоборот, то есть координаты  $x_a$  с нормальными координатами  $q_i$ :

$$
q1_{\alpha} = \sum_{i=1}^{8} R1_{\alpha i} x_i
$$

$$
x_{\alpha} = \sum_{i=1}^{8} A1_{\alpha i} q_i
$$

Проанализируйте полученные результаты. Укажите смещения частиц, соответствующие каждому нормальному колебанию. Проиллюстрируйте нормальные колебания рисунками.

4. Подставьте выражения для обобщенных координат  $x_a$  через нормальные координаты  $q_a$ в функцию Лагранжа. Убедитесь в том, что функция Лагранжа приобретает канонический вид и найдите выражения для собственных частот. Сравните со значениями, найденными выше иным способом.

5. Постройте графики колебаний двумерного осциллятора.

Нормальные колебания можно представить в виде  $q1(t)=Q1 \cdot \sin(\omega_1 t + \varphi_1)$  и  $q2(t)=Q2 \cdot \sin(\omega_2 t + \varphi_2)$ , где Q1=Q2=1 и начальные фазы ф равны 0. Колебания координат х: x1(t)=A<sub>11</sub>q1(t)+A<sub>12</sub>q2(t), x2=A<sub>21</sub>q1(t)+A<sub>22</sub>q2(t) Разность углов  $\varphi$  и  $\psi$ : y(t)=x2(t)-x1(t) Сделайте выводы.

#### Практическое занятие №13. Тепловое излучение

Спектральной плотностью равновесного излучения  $R_v$ называют энергию электромагнитного поля, приходящуюся на единицу объема и на единичный интервал частот вблизи частоты v.

Релей и Джинс на основе классической электронной теории получили следующую зависимость спектральной плотности равновесного излучения от частоты у и температуры t:

$$
R_{\nu d}(\nu, T) = \frac{8\pi\nu^2 kI}{c^3}
$$

Однако эта формула при больших у приводит к «ультрафиолетовой катастрофе».

Планку удалось получить формулу, правильно описывающую свойства равновесного излучения, исходя из гипотезы о квантовании энергии.

$$
R_{\nu}(\nu, T) = \frac{8\pi h\nu^{3}}{c^{3}\left(\exp\left(\frac{h\nu}{kT}\right) - 1\right)}
$$

1. Зарисуйте семейство графиков  $R_v(v,t)$  и  $R_{vd}(v,t)$  при температурах  $T = 450$  K, 550K, 650К, и др. Укажите для каждого графика температуры, а также значения частот, соответствующих максимумам кривых. Воспользуйтесь для этого панелью трассировки. Занесите эти данные в таблицу. Как при нагревании изменяется частота волны, на которую приходится максимальная энергия излучения?

2. Вычислите интегральную плотность энергии:

$$
u(t) = \int_{0}^{\infty} R_{\nu}(v, T) dv
$$

Покажите, что для этого нужно вычислить интеграл:

$$
\int_{0}^{\infty} \frac{x^3}{e^x - 1} dx
$$

Интегральная излучательная способность абсолютно чёрного тела определяется законом Стефана-Больцмана  $E(T) = \sigma T^4$ . Вычислите постоянную Стефана-Больцмана, приняв во внимание, что экспериментально измеряемая излучательная способность E(v,t), связана с плотностью излучения R(v,t) соотношением  $E(\nu, T) = \frac{c}{4} R_{\nu}(\nu, T)$ .

Сравните полученный вами результат с табличным значением постоянной Больцмана:  $\sigma = 5.67051 \cdot 10^{-8} \frac{Br}{m^2 K^4}$ 

3. Полученная в первом задании таблица отражает температурную зависимость частоты, на которую приходится максимум интенсивности равновесного излучения. Метолом наименьших квадратов интерполируйте зависимость частоты, соответствующей максимуму излучения, от температуры.

Угловой коэффициент зависимости  $v1(T) = k_v T$  можно получить по формуле:

$$
k_v = \frac{mean\left[\overline{(Tv)}\right]}{mean\left[\overline{(t)^2}\right]}
$$

Постройте график полученной зависимости и укажите точки, по которым проводилась интерполяция.

Вычислите по найденной величине  $k_v$  величину  $b_v = c/k_v$ .

4. Аналитическое нахождение экстремума функции Планка приводит к заключению, что экстремуму соответствует определенное значение величины  $x = \frac{hv}{kT}$ . Это значение является  $3-3 \exp(-x) - x = 0$ . Получите на основании этого закон решением уравнения смещения Вина, и выражение для величины  $b_{\nu} = \frac{ch}{\nu L}$ 

5. Экспериментально удобнее исследовать функции не от частоты у, а от длины волны  $\lambda$ . Переход к переменной λ приводит к такому виду функций спектральной плотности излучения:

$$
R_{\lambda}(\lambda, T) = \frac{8\pi c h}{\lambda^5 \left(\exp\left(\frac{hc}{k\lambda T}\right) - 1\right)}
$$

$$
R_{\lambda d}(\lambda, T) = \frac{8\pi k T}{\lambda^4}
$$

Зарисуйте семейство графиков R<sub>2</sub>( $\lambda$ ,T) и R<sub>2d</sub>( $\lambda$ ,T) при температурах T = 450 K, 550 K, 650 К, и др. Укажите для каждого графика температуры, а также значения длин волн, соответствующих максимумам кривых. Воспользуйтесь для этого панелью трассировки. Занесите эти данные в таблицу. Как при нагревании изменяется длина волны, на которую приходится максимальная энергия излучения?

6. Полученная таблица отражает температурную зависимость длины волны, на которую приходится максимум интенсивности равновесного излучения. Методом наименьших квадратов интерполируйте зависимость длины волны, соответствующей максимуму излучения, от температуры. Постройте график полученной зависимости  $\lambda 1(T) = k_{\lambda} T$  и укажите точки, по которым проводилась интерполяция. Сравните найденное значение  $k_{\lambda}$  с табличным значением постоянной смещения Вина b=0,0028999 К·м.

7. Аналитическое нахождение экстремума функции Планка приводит к заключению, что экстремуму соответствует определенное значение величины  $x = \frac{hc}{\lambda kT}$ . Это значение является  $5 - 5 \exp(-x) - x = 0$ . Получите на основании этого решением уравнения закон смещения Вина, и выражение для постоянной Вина  $b_{\lambda} = \frac{ch}{xk}$ . Графическим решением уравнения найдите х и вычислите постоянную Вина. Сравните с найденными выше значениями  $b_{\lambda}$ ,  $b_{\nu}$  и с табличным значением.

#### Практическое занятие №14. Потенциальный барьер

Исследуется движение микрочастицы в потенциальном поле, описываемом функцией

$$
U(x) = \begin{cases} z_0^2, 0 \le x \le a \\ 0, x < 0, x > a \end{cases}
$$

Волновая функция - комплексная функция, используемая в квантовой физике для описания состояния системы. Квадрат волновой функции равен плотности вероятности нахождения в данной точке пространства.

Волновая функция имеет вид

$$
\Psi(x) = \begin{cases} A_1 e^{ik_1 x} + B_1 e^{-ik_1 x}, x < 0 \\ A_2 e^{ik_2 x} + B_2 e^{-ik_2 x}, 0 \le x \le a \\ A_3 e^{ik_1 x}, x > a \end{cases}
$$

Ширина барьера а, его высота ио и энергия частицы Е определяют входящие в волновую функцию параметры:

$$
k_1 = \sqrt{\frac{2mE}{\hbar^2}}, \ \ k_2 = \sqrt{\frac{2m(E - u_0)}{\hbar^2}}
$$

$$
\hbar = 1.054 \cdot 10^{-34} \text{ J}
$$

Для характеристики барьера и энергии частицы удобно использовать безразмерные переменные: Для характеристики барьера и энергии частицы удобно использовать безразмерные переменные:

$$
z_0 = \sqrt{\frac{ma^2u_0}{2\hbar^2}}, \qquad \varepsilon = \frac{E}{u_0}
$$

1. Покажите, что в этих переменных  $k_1 = 2\frac{z_0}{a}\sqrt{\varepsilon}$  и  $k_2 = 2\frac{z_0}{a}\sqrt{\varepsilon - 1}$ , а коэффициент прозрачности барьера D ( $D = |A_3|^2/|A_1|^2$ ), который получается из условий сшивания волновой функции, принимает вид:

$$
D(\varepsilon) = \frac{4\varepsilon(\varepsilon - 1)}{\left(\sin(2z_0\sqrt{\varepsilon - 1})\right)^2 + 4\varepsilon(\varepsilon - 1)}
$$

Для исследования функции D(ε) задайте параметры барьера и границы  $\varepsilon_0$  и  $\varepsilon_k$ исследуемого интервала безразмерной энергии:  $a=1$ ,  $z_0=5$ ,  $\varepsilon_0=0.95$ ,  $\varepsilon_k=5$ .

2. С помощью панели считывания координат отсчитайте и запишите значения энергии  $\varepsilon$ , при которых барьер абсолютно прозрачен, и при которых коэффициент прозрачности имеет минимумы.

3. Сравните найденные значения с теми, которые получаются по формуле:

$$
\varepsilon_j = 1 + \frac{1}{16} \pi^2 \frac{j^2}{z_0^2}
$$

Проделайте то же самое при другом значении  $z_0$ .

Зарисуйте фрагмент графика, относящийся к  $\epsilon$  < 1 при  $z_0 = 5$ ,  $z_0 = 3$  и при  $z_0 = 1.5$ . Запишите величины D(0.9) для этих барьеров.

Сделайте вывод о зависимости вероятности туннелирования от высоты и ширины барьера. 4. Для того, чтобы исследовать волновую функцию, нужно определить произвольные постоянные, входящие в ее выражение. Одну из этих постоянных можно взять произвольно, а другие должны быть подобраны так, чтобы обеспечивались условия сшивания (непрерывность волновой функции и её производной).

Пусть A1=1. Задайте параметры барьера и значение энергии частицы: a=1, z<sub>0</sub>=5,  $\varepsilon$ =0.99:1.617:1.888:2.57.

Для вычисления коэффициентов волновой функции необходимо задать систему уравнений. Для этого необходимо записать команду given и ниже её уравнения (равенство значений волновой функции и её производных в точках 0 и а). Знак равенства в уравнениях залаётся  $Ctrl +=$ . Значение коэффициентов получают при помощи команды  $Minerr(A2.B1.B2.A3).$ 

Постройте два графика: на первом графике - потенциальная энергия  $U(x)$  и  $\varepsilon z_0^2$ , на втором - волновая функция. Графики строить на интервале от -1 до 3.

5. Зарисуйте графики барьера и волновой функции при  $a = 1$ ,  $z_0 = 5$ ,  $\varepsilon = 0.99$ .

6. Пронаблюдайте, зарисуйте и объясните изменение графиков при уменьшении в два раза параметра a, а также при увеличении в два раза параметра z<sub>0</sub>. Обратите внимание и на длины волн и на амплитуды.

7. При  $a = 0.5$  и  $z_0 = 5$  пронаблюдайте и объясните изменение графиков с изменением  $\varepsilon$  от 0,99 до 0,4.

8. Зарисуйте графики барьера и волновой функции при  $a = 1$ ,  $z_0 = 6$ ,  $\varepsilon = 1,5$ .

9. С помощью панели считывания координат найдите длины волн  $\lambda_1$  и  $\lambda_2$ . Вычислите их

отношение и сравните с величиной  $a \sqrt{\frac{\varepsilon - 1}{\varepsilon}}$ .

Проделайте то же при  $a = 1.5$  и объясните полученные результаты.

Зарисуйте графики волновых функций при значениях энергии, соответствующих 10. максимуму и минимуму графика D( $\varepsilon$ ). Сделайте вывод о соотношении между шириной барьера и длиной волны, при котором низкий барьер абсолютно прозрачен, а также при котором он в максимальной степени отражает частицу.

#### Практическое занятие №15. Движение частицы в потенциальной яме

Рассматривается финитное и инфинитное движение частицы в потенциальной яме, задаваемой функцией:

$$
U(x) = \begin{cases} \infty, x < 0 \\ 0, 0 \le x \le a \\ U_0, x > a \end{cases}
$$

Решение уравнения Шрёдингера при 0<E<U<sub>0</sub> (финитное движение).

Энергия частицы определяется выражениями:

$$
k = \frac{\sqrt{2mE}}{\hbar}, \qquad \gamma = \frac{\sqrt{2m(U_0 - E)}}{\hbar},
$$
  
\ntg  $ka = -\frac{k}{\gamma} = \frac{-ka}{\sqrt{\frac{2mU_0a^2}{\hbar^2} - k^2a^2}}$  (1)  
\nBoinrobaa  $\psi$ ynkujus *u*meer *Bu*g:  
\n
$$
\psi(x) = \begin{cases} A \cdot \sin kx, 0 \le x \le a \\ A \cdot \sin kx \cdot \exp[(a - x)\gamma], x > a \end{cases}
$$

Удобно перейти к безразмерным величинам: энергия частицы  $\varepsilon = \frac{E}{E}$ , глубина

потенциальной ямы  $u = \frac{U_0}{F_2}$ , координата  $z = \frac{x}{a}$ , где  $E_0 = \frac{\pi^2 \hbar^2}{2m a^2}$ В данных единицах  $k = \frac{\pi \sqrt{\varepsilon}}{a}, \gamma = \frac{\pi \sqrt{u-\varepsilon}}{a}.$ 

1. Получите эти выражения для k и  $\gamma$ . Подставьте их в уравнение (1) и приведите к виду:

$$
tg(\pi\sqrt{\varepsilon}) = \frac{-\sqrt{\varepsilon}}{\sqrt{u-\varepsilon}}\qquad(2)
$$

2. Решите это уравнение графически. Для этого нужно построить графики функций:  $f(y) = \frac{-y}{\sqrt{y \cdot \pi^2 - y^2}}, \quad g(y) = \text{tg } y,$ 

где  $y = \pi \sqrt{\varepsilon}$ . Диапазон значений  $y$  – от 0 до u.

Задайте значения u = 10, 15, 20 . Зарисуйте получившиеся графики. С помощью панели считывания координат точек укажите значение той или иной точки пересечения графиков уп. Эти точки определяют энергетические уровни  $\varepsilon(y) = y^2/\pi^2$ . Запишите найденные таким образом величины ε(yn).

3. Каждый n-й энергетический уровень можно найти точнее, пользуясь численным методом.

4. Для этого следует ввести значение квантового числа n  $(0, 1, 2, ...)$ , величину  $\varepsilon1=(n+0.5)^2$ . После команды given следует указать два выражения  $\varepsilon1$ <u и уравнение (2) с параметром  $\varepsilon$ 1 вместо  $\varepsilon$ . Величине  $\varepsilon$  присвоить значение Minerr( $\varepsilon$ 1).

Сравните значения  $\varepsilon$ , полученные численным методом, с теми  $\varepsilon$ (yn), которые найдены графически. Укажите на графике из пункта 2, каким точкам пересечения графиков соответствуют состояния с  $n = 0, 1, 2,...$ 

5. Постройте график потенциальной функции U(z) и энергетический уровень є исследуемого состояния в относительных единицах (U(z)/u и  $\varepsilon$ /u). Диапазон значений  $z$  - от - $0.01$  до 2.

$$
U(z) = \begin{cases} 0, 0 \le z \le 1 \\ 200, z < 0 \\ u, z > 1 \end{cases}
$$

6. Исследуйте энергетические уровни для ям с  $u = 1, 5, 10, 20, 50, 100$  и ответьте (обосновав ответы необходимыми записями) на следующие вопросы:

а. Сколько состояний и с какими є реализуются в ямах с тем или иным параметром и?

b. Как (качественно) зависит от параметра и энергия в основного состояния (n = 0)?

с. Как и почему с возрастанием и меняется величина  $((n + 1)^2 - \varepsilon)/\varepsilon$ ? Для верхних или лля нижних уровней она больше? Почему?

7. Волновая функция

$$
\psi(z) = \begin{cases} A \cdot \sin(\pi \sqrt{\varepsilon} z), 0 \le z \le 1 \\ A \cdot \sin(\pi \sqrt{\varepsilon}) \exp[(1 - z)\pi \sqrt{u - \varepsilon}], z > 1 \end{cases}
$$

характеризует плотность вероятности нахождения частицы в точке с координатой z.  $w(z) = \psi(z)^2$ 

Произвольная постоянная А подбирается из условия нормировки. Она равна

$$
A = \left(1 + \frac{1}{\sqrt{u+e}}\right)^{-\frac{1}{2}}
$$

Постройте графики w(z) и U(z)/u в одних осях. Диапазон значений  $z$  – от -0,01 до 2. Изучите распределения плотности вероятности для ям с  $u = 1, 5, 10, 20, 50, 100$ , сделайте необходимые зарисовки и ответьте на следующие вопросы:

а. Как связано с квантовым числом n число узлов волновой функции?

b. Как для основного состояния зависит (качественно) вероятность обнаружить частицу за пределами ямы от глубины и ширины ямы?

с. Как при данном и вероятность обнаружить частицу за пределами ямы зависит от квантового числа n?

d. Сравните распределение плотностей вероятности в яме для микрочастицы при различных n и для классической частицы.

Рассмотрим теперь инфинитное движение частицы ( $E > U_0$ ).

Введите параметр и, характеризующий размер ямы, а также безразмерную энергию частицы в виде  $\varepsilon = k$  u.

Волновая функция в рассматриваемом состоянии имеет вид

$$
\psi(z) = \begin{cases} A \cdot \sin(\pi \sqrt{\varepsilon} z), 0 \le z \le 1 \\ A1 \cdot \cos(\varphi + z\pi \sqrt{\varepsilon - u}), z > 1 \end{cases}
$$

Постоянную А1 взять равной 1. Остальные произвольные постоянные А и ф должны обеспечить условия сшивания. Эти постоянные находятся численным методом.

A1 · cos( $\varphi + \pi \sqrt{\varepsilon - u}$ ) = A · sin( $\pi \sqrt{\varepsilon}$ )<br>-A1 · sin( $\varphi + \pi \sqrt{\varepsilon - u}$ ) ·  $\pi \sqrt{\varepsilon - u}$  = A · cos( $\pi \sqrt{\varepsilon}$ ) ·  $\pi \sqrt{\varepsilon}$ 

8. Постройте графики w(z) и U(z)/u в одних осях. Диапазон значений  $z$  – от -0,01 до 2.

При  $k = 1.5$  для каждого из значений  $u = 20, 21, ..., 30$  зарисуйте стыковку волн на границе ямы и запишите величины  $D = 1 - A^2$ 

Какой физический смысл имеет величина D? Какой вывод можно сделать из проведенного таким образом исследования?

#### Практическое занятие №16. Пространственная структура атома

Под пространственной структурой атома понимают распределение плотности вероятности нахождения электронов в той или иной точке пространства. Указанная плотность пропорциональна квадрату модуля волновой функции, получаемой при решении уравнения Шрёдингера. В центрально-симметричном поле волновая функция представляет собой произведение угловой и радиальной части, которые зависят от сферических координат г, ф и  $\theta$ .

 $\Psi(r, \varphi, \theta) = R(r)Y(\varphi, \theta)$ 

Радиальная часть волновой функции имеет вид:

$$
R(z) = N \exp\left(-\frac{z}{2}z^l L(z)\right)
$$

N – произвольная постоянная, подбираемая из условия нормировки,  $z = 2\rho n$ ,  $\rho = r/r_0$ ,  $r_0$  – боровский радиус, n – главное квантовое число (n=0,1,2,...), l – орбитальное квантовое число.  $L(z)$  – полином Лагерра. Угловая часть для всех сферически симметричных полей является собственной функцией квадрата момента импульса. Она выражается формулой:  $Y(\varphi,\theta) = N P_l^m(\cos\theta) \exp im\varphi$ 

N – произвольная постоянная, подбираемая из условия нормировки, m и  $l$  – магнитное и орбитальное квантовые числа. Орбитальное число  $l$  принимает значения 0, 1, 2, ... n-1. Магнитное число m принимает значения  $0, \pm 1, \pm 2, \ldots$ 

 $\pm l$ . Множитель  $\exp im\varphi$  не влияет на квадрат модуля  $Y(\varphi,\theta)$  – то есть на плотность вероятности найти электрон в заданном направлении.

$$
w(\varphi, \theta) = |Y(\varphi, \theta)|^2 = N^2 (P_l^m(\cos \theta))'
$$

 $P_l^m$  – присоединённый полином Лежандра от аргумента  $\cos \theta$ . Отрицательные значения не рассматриваются, так как плотность вероятности не зависит от знака.

Исследование углового распределения

1. Задайте значения квантовых чисел исследуемого состояния  $(l = 0, 1, 2, 3, 4; m = 0, 1, ...,$ *l*). Присоединённые полиномы Лежандра задайте формулой

$$
P(z) = \frac{1}{2^{l}l!} (1 - z^{2})^{\frac{m}{2}} \frac{d^{l+m}}{dz^{l+m}} (z^{2} - 1)^{l}
$$

Получите выражения полиномов Лежандра для указанных значений m и *l*. Угловое распределение плотности вероятности w(θ) удобно изображать в виде полярной диаграммы. (Полярному углу  $\theta$ = 0° соответствует угол 90° угловой шкалы диаграммы.)

$$
\theta(z) = \arcsin z
$$
,  $w(z) = \frac{2l+1}{4\pi} \frac{(l-m)!}{(l+m)!} P(z)^2$ 

На полярной диаграмме постройте одновременно графики w(z) от  $\theta(z)$ , -w(z) от  $\theta(z)$ , w(z) от  $-\theta(z)$ ,  $-w(z)$  от  $-\theta(z)$ .

2. Для состояний 1s, 2p, 3d, 4f, 5g зарисуйте полярные диаграммы. Представьте, что нужно смоделировать полученное распределение плотности вероятности, размещая множество пластилиновых шариков по поверхности глобуса. Угол θ (географическая широта) отсчитывается от экватора. Найдите географическую широту тех мест, которым соответствуют максимумы числа шариков, приходящихся на единицу поверхности. Укажите на рисунке соответствующие точки графика, записав для них значения сферической координаты θ (а не угла θ полярной диаграммы) и плотности вероятности w.

Исследование радиального распределения.

3. Задайте значения квантовых чисел исследуемого состояния (n=1,2,…,4, *l*=0,1,…,n-1).

Полиномы Лагерра вычисляют по формуле:

$$
k = n - l - 1, \quad s = 2l + 1
$$
  
\n
$$
L(z) = \begin{cases} e^{z} z^{-s} \frac{d^{k}}{dz^{k}} (e^{-z} z^{k+s}), & k > 0 \\ 1, & k \le 0 \end{cases}
$$

Запишите полиномы исследуемых состояний 1s, 2s,3s, 3p, 3d, 4s, 4p, 4d, 4f.

4. Исследуйте плотность вероятности w(z) нахождения электрона в точках, отстоящих от ядра на расстоянии r и радиальную плотность вероятности w1(z) нахождения электрона в сферическом слое единичной толщины на расстоянии r от ядра.

$$
R(z) = N \exp\left(-\frac{z}{2}z^{l}L(z)\right) \qquad w(z) = R(z)^{2}, \qquad w1(z) = N1 z^{2} R(z)^{2}
$$

Постройте графики w(z) и w1(z) в одних осях как функций от  $\rho(z) = nz/2$ 

При исследованиях следует подбирать масштабные коэффициенты N и N1, а также максимальное значение (на самом графике) так, чтобы удобно было анализировать полученные кривые.

5. Исследуйте распределения вероятностей для состояний с 1s, 2s, 2p, 3s, 3p, 3d, 4s, 4p, 4d, 4f. Зарисуйте полученные графики, ответьте на поставленные вопросы.

a. Сколько узлов у радиальной части волновой функции?

b. Для каких состояний максимумы радиальной плотности вероятности удалены от ядра на целое число боровских радиусов?

c. Каково поведение w( $\rho$ ) и w1( $\rho$ ) при  $\rho \rightarrow 0$  и при  $\rho \rightarrow \infty$ ?

d. Объясните, почему максимумы функции  $w(\rho)$  убывают, а максимумы функции  $w(0)$ возрастают с удалением от ядра атома.

6. Опишите модели электронных облаков атома водорода для состояний 1s, 2p, 3d, 4f. Укажите, где плотность облака больше, где она меньше, где она максимальна и где обращается в нуль?

7. Какие из электронных облаков можно моделировать боровскими орбитами? Какую информацию об электронном облаке дают боровские орбиты в этих случаях

### **Самостоятельная работа**

Текущая самостоятельная работа студента направлена на углубление и закрепление знаний студентов и развитии практических умений. Она заключается в работе с лекционными материалами, поиске и обзоре литературы и электронных источников, информации по заданным темам курса, опережающей самостоятельной работе, в изучении вопросов, вынесенных на самостоятельную проработку, подготовке к лабораторным занятиям.

Самостоятельная внеаудиторная работа студентов состоит в:

- подготовка к выполнению лабораторных работ и их защите;

- выполнении домашних заданий (объёмом до 5 страниц печатного текста).

Домашнее задание выполняется по вариантам (на выбор):

- в формате PowerPoint 97-2003 (можно с гиперссылками), с титульным слайдом, иллюстрациями и списком источников;

- в формате Word 97-2003 (шрифт «TNR», 14, 1 интервал, поля по 2 см), с иллюстрациями и списком источников.

#### **Вопросы для самостоятельного изучения (задания)**

Задание к теме 1

1. Какие существуют методы в структуре естественно-научного познания?

2. Какой научный метод соответствует определению: «он позволяет определить средние

значения, характеризующую всю совокупность изучаемых предметов»?

3. Какой из теоретических методов исследования соответствует определению: «это прием познания, который представляет собой умозаключение, в ходе которого на основе сходства объектов в одних свойствах, связях делается вывод об их сходстве и в других свойствах, связях?»

4. Какой из теоретических методов исследования соответствует определению: «это переход от общих рассуждений к частным»?

5. Какой из эмпирических методов соответствует следующему определению: «длительное, целенаправленное и планомерное восприятие предметов и явлений объективного мира»? 6. Как называют в науке фундаментальную теорию, которая применяется для объяснения

широкого круга явлений, относящихся к соответствующей области исследования?

7. Что называют физической картиной мира?

8. Сколько физических картин мира можно выделить?

9. Докажите, что охраняется преемственность в смене физических картин мира.

10. Перечислите произошедшее научные революции

Задание к теме 2 (по вариантам)

- 1. Учение Евклида.
- 2. Учения Сократа и софистов.
- 3. Учение элеатов.
- 4. Учение Демокрита.
- 5. Учение Пифагора.
- 6. Учение Платона.
- 7. Учение Аристотеля.
- 8. Учение Посидония.
- 9. Учение Кл. Птолемея
- 10. Учение Архимеда.

## Задание к теме 4 (по вариантам)

- 1. Труды Декарта.
- 2. Труды Р. Гроссетеста.
- 3. Труды Р. Бэкона.
- 4. Труды Л. Фибоначчи.
- 5. Труды У. Оккама.
- 6. Труды Т. Брадвардина.
- 7. Труды Л. да Винчи.
- 8. Труды и учение Кеплера.
- 9. Труды и учение Галилея.
- 10. Труды Ломоносова.

# Задание к теме 5 (по вариантам)

- 1. Труды и учение Галилея.
- 2. Труды Ломоносова.
- 3. Труды Лейбница.
- 4. Труды Лобачевского.
- 5. Труды Максвелла.
- 6. Труды Менделеева.
- 7. Труды Фарадея.
- 8. Изобретение радио Поповым, радиосвязь, телеграф.
- 9. Исследование фотоэффекта Столетовым, внешний и внутренний фотоэффект.
- 10. Изобретение телевидения, аналоговое и цифровое телевидение.

## Задание к теме 6 (по вариантам)

- 1. Труды Циолковского.
- 2. СТО и ОТО Эйнштейна.
- 3. Труды Планка.
- 4. Труды Вернадского.
- 5. Труды Чижевского.
- 6. Изобретение лазеров Басовым и Прохоровым, лазерные технологии.
- 7. Труды Гелл-Манна и Гинзбурга.
- 8. Теория Большого Взрыва и другие космогонические теории.
- 9. Черные дыры.
- 10. Физический вакуум.

## Задание к теме 7 (по вариантам)

- 1. Наноматериалы и нанотехнологии.
- 2. Связи физики и математики.
- 3. Связи физики и информатики.
- 4. Связи физики и философии.
- 5. Космические исследования с помощью спутников.
- 6. Исследования звёзд.
- 7. Исследования газо-пылевых туманностей.
- 8. Исследования астероидов.
- 9. Исследования Галактик.
- 10. Исследования Солнечной активности.

### **6. Критерии оценивания результатов освоения дисциплины (модуля)**

## **6.1. Оценочные средства и критерии оценивания для текущей аттестации**

Текущая аттестация проводится в форме:

1) Защиты лабораторных работ

2) Поэтапного выполнения контрольной работы в виде ответов на вопросы заданий по темам в процессе выполнения самостоятельной работы. Задания выкладываются преподавателем в MOODLЕ. Ответы студентов также размещаются в MOODLЕ.

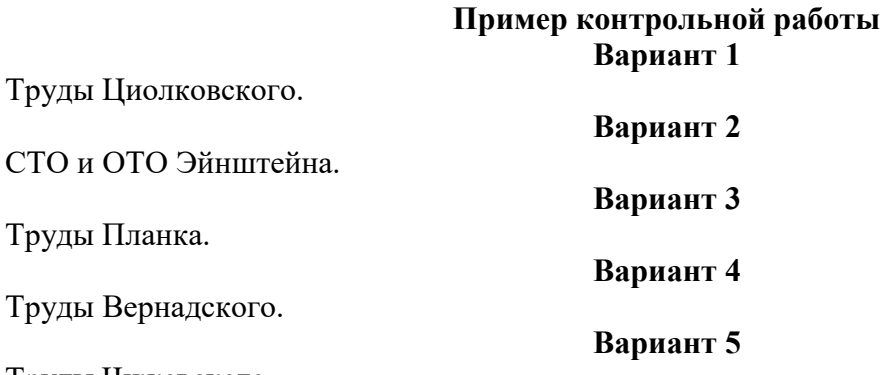

Труды Чижевского.

*Указание к выполнению:* номер варианта соответствует номеру ФИО по журналу. Ответ должен содержать название, краткое содержание основного достижения и даты основных трудов, а также (по возможности) иллюстрации. В конце перечислить источники. Ответ выполнить рукописно, сделать скрин, разместить в вордовском файле, подписанном «ФИО - №» и разместить файл курсе данной дисциплины в системе MOODLЕ.

#### *Критерии оценивания*

### Контрольная работа

Каждое задание оценивается по 5-бальной шкале в системе MOODLЕ.

Задание 1: на каждый вопрос – по 0,5 балла.

Задания 2-7 выполняются по вариантам: каждый вопрос соответствует одному варианту. Номер варианта равен номеру ФИО по журналу с периодичностью 10. В конце ответа должны быть ссылки используемую литературу и интернет-источники.

- если нет ответа – 0 баллов,

- если ответ не содержит необходимых иллюстраций, информации о научных трудах (достижениях) и является слишком кратким – 1 балл,

- если ответ краток и без иллюстраций, но есть сведения о достижениях в области физики (и других естественных наук), то 3 балла,

- если ответ достаточно полный, но не совсем логичен или не содержит необходимых иллюстраций (схем, формул), то 4,

- если ответ полный, имеет необходимые иллюстрации, то 5.

Итоговая оценка за контрольную работу:

- если имеется 70 и более % положительных оценок за задания, то контрольная работа оценивается «зачтено»,

- если имеется менее 70% положительных оценок за задания, то то контрольная работа оценивается «не зачтено»,

#### **6.2. Оценочные средства и критерии оценивания для промежуточной аттестации**

Зачет студенты сдают по итогам решения задач в аудитории, ответов на вопросы и задания к занятиям, решению контрольной работы.

## *Критерии оценивания*

### Зачет

Оценка «не зачтено» если защищено  $0 - 8$  практических работ и / или контрольная работа оценена «не зачтено»,

Оценка «зачтено» если защищено 9-12 практических работ и контрольная работа оценена «зачтено»

## **7. Перечень основной и дополнительной учебной литературы 7.1. Основная литература**

1. Физическая картина мира : учебно-методическое пособие / составители А. В. Палыгина. — 2-е изд. — Комсомольск-на-Амуре, Саратов : Амурский гуманитарнопедагогический государственный университет, Ай Пи Ар Медиа, 2019. — 200 c. — ISBN 978-5- 85094-441-4, 978-5-4497-0151-0. — Текст : электронный // Электронно-библиотечная система IPR BOOKS : [сайт]. — URL:<https://www.iprbookshop.ru/85835.html>

2. Клягин, Н. В. Современная научная картина мира : учебное пособие / Н. В. Клягин. — Москва : Логос, Университетская книга, 2012. — 264 c. — ISBN 5-98704-134-1. — Текст : электронный // Электронно-библиотечная система IPR BOOKS : [сайт]. — URL: https://www.iprbookshop.ru/9108.html

#### **7.2. Дополнительная литература**

1. *Валянский, С. И.* Концепции современного естествознания : учебник и практикум для вузов / С. И. Валянский. — Москва : Издательство Юрайт, 2020. — 367 с. — (Высшее образование). — ISBN 978-5-9916-5885-0. — Текст : электронный // ЭБС Юрайт [сайт]. — URL: [https://urait.ru/bcode/450361.](https://urait.ru/bcode/450361)

2. *Бордовский, Г. А.* Физические основы естествознания : учебное пособие для вузов / Г. А. Бордовский. — 3-е изд., испр. и доп. — Москва : Издательство Юрайт, 2020. — 226 с. — (Высшее образование). — ISBN 978-5-534-05209-1. — Текст : электронный // ЭБС Юрайт [сайт]. — URL: [https://urait.ru/bcode/454253.](https://urait.ru/bcode/454253)

3. *Гусейханов, М. К.* Концепции современного естествознания : учебник и практикум для вузов / М. К. Гусейханов. — 8-е изд., перераб. и доп. — Москва : Издательство Юрайт, 2020. — 442 с. — (Высшее образование). — ISBN 978-5-9916-6772-2. — Текст : электронный // ЭБС Юрайт [сайт]. — URL: [https://urait.ru/bcode/449854.](https://urait.ru/bcode/449854)

4. *Канке, В. А.* Концепции современного естествознания : учебник для вузов / В. А. Канке, Л. В. Лукашина. — Москва : Издательство Юрайт, 2020. — 338 с. — (Высшее образование). — ISBN 978-5-534-08158-9. — Текст : электронный // ЭБС Юрайт [сайт]. — URL: [https://urait.ru/bcode/449741.](https://urait.ru/bcode/449741)

5. *Отюцкий, Г. П.* Концепции современного естествознания : учебник и практикум для вузов / Г. П. Отюцкий ; под редакцией Г. Н. Кузьменко. — Москва : Издательство Юрайт, 2020. — 380 с. — (Высшее образование). — ISBN 978-5-9916-8255-8. — Текст : электронный // ЭБС Юрайт [сайт]. — URL: [https://urait.ru/bcode/450668.](https://urait.ru/bcode/450668)

6. *Стрельник, О. Н.* Концепции современного естествознания : конспект лекций / О. Н. Стрельник. — Москва: Издательство Юрайт, 2015. — 223 с. — (Хочу все сдать). — ISBN 978-5-9916-1913-4. — Текст : электронный // ЭБС Юрайт [сайт]. — URL: [https://urait.ru/bcode/384008.](https://urait.ru/bcode/384008)

7. Зарипова, Р. С. Естественнонаучная картина мира. Организация и проведение семинарских занятий и самостоятельной работы студентов : учебно-методическое пособие / Р. С. Зарипова, А. Р. Хасанова, В. Р. Махубрахманова. — Набережные Челны : Набережночелнинский государственный педагогический университет, 2016. — 66 c. — Текст : электронный // Электронно-библиотечная система IPR BOOKS : [сайт]. — URL: <https://www.iprbookshop.ru/60699.>

8. Гусев, Д. А. Естественнонаучная картина мира : учебное пособие / Д. А. Гусев, Е. Г. Волкова, А. С. Маслаков. — Москва : Московский педагогический государственный университет, 2016. — 224 c. — ISBN 978-5-4263-0267-9. — Текст : электронный // Электроннобиблиотечная система IPR BOOKS : [сайт]. — URL: https://www.iprbookshop.ru/70117.

9. Одинцова, Н. И. Естественнонаучная картина мира. Ч.1. Естествознание — комплекс наук о природе : учебное пособие / Н. И. Одинцова. — Москва : Прометей, 2019. — 180 с. — ISBN 978-5-907166-22-6. — Текст : электронный // Электронно-библиотечная система IPR BOOKS : [сайт]. — URL: https://www.iprbookshop.ru/94421.

10. Елканова, Т. М. Естественно-научная картина мира : учебник / Т. М. Елканова. — Саратов : Вузовское образование, 2020. — 330 c. — ISBN 978-5-4487-0716-2. — Текст : электронный // Электронно-библиотечная система IPR BOOKS : [сайт]. — URL: <https://www.iprbookshop.ru/96269.html>

## **7.3.Перечень ресурсов информационно-телекоммуникационной сети «Интернет»**

- 1. ЭБС [https://urait.ru](https://urait.ru/) : <https://urait.ru/bcode/450361> <https://urait.ru/bcode/454253> [https://urait.ru/bcode/449854.](https://urait.ru/bcode/449854) <https://urait.ru/bcode/449741> <https://urait.ru/bcode/450668> <https://urait.ru/bcode/384008>
- 2. ЭБС IPR BOOKS <https://www.iprbookshop.ru/auth> : <https://www.iprbookshop.ru/85835.html> https://www.iprbookshop.ru/9108.html https://www.iprbookshop.ru/60699 <https://www.iprbookshop.ru/70117> <https://www.iprbookshop.ru/94421> <https://www.iprbookshop.ru/96269>
- 3. Научная библиотека Санкт-Петербургского государственного университета: <http://lib.pu.ru/>

#### **8. Материально-техническое обеспечение**

**Учебная аудитория для проведения занятий лекционного типа**, оснащенная стандартной учебной мебелью, мультимедиапроектором, ноутбуком, колонками и интерактивной доской.

**Учебная аудитория для проведения занятий семинарского типа, групповых и индивидуальных консультаций, текущего контроля и промежуточной аттестации**, оснащенная стандартной учебной мебелью. Доступна электронная библиотека кафедры математического анализа. Используются портреты великих математиков, необходимые чертёжные инструменты.

**Помещение для самостоятельной работы** – компьютерный класс с доступом к сети «Интернет» и ЭИОС СмолГУ.

#### **9. Программное обеспечение**

Microsoft Open License (Windows XP, 7, 8, 10, Server, Office 2003-2016), лицензия 66975477 от 03.06.2016 (бессрочно).

Обучающимся обеспечен доступ к ЭБС «Юрайт», а также доступ в электронную информационно-образовательную среду университета.

MathCad.

ДОКУМЕНТ ПОДПИСАН ЭЛЕКТРОННОЙ ПОДПИСЬЮ

Сертификат: 03B6A3C600B7ADA9B742A1E041DE7D81B0 Владелец: Артеменков Михаил Николаевич Действителен: с 04.10.2021 до 07.10.2022